## **CONCURRENT ATMOSPHERE-LAND-OCEAN ANOMALIES**

- Time series:
	- Removing short-lived transient anomalies and periodic modes
	- Selecting anomalies: Thresholds, duration
- Local relationships in two-ways and oneway interaction models
	- Empirical rule
	- Cross-correlation
	- Eigen structure
- Causal effects and Local Feedbacks

# **Timseries of SST and RV**

- Ocean, land and atmosphere are here represented, respectively, by SST, ST and 850hPa RV
- Daily average data from the NNR. Period 1980-1999. AMIP run for same period.
- Five-days average is performed to the time series of data to filter out mesoscale and smaller-scale anomalies.

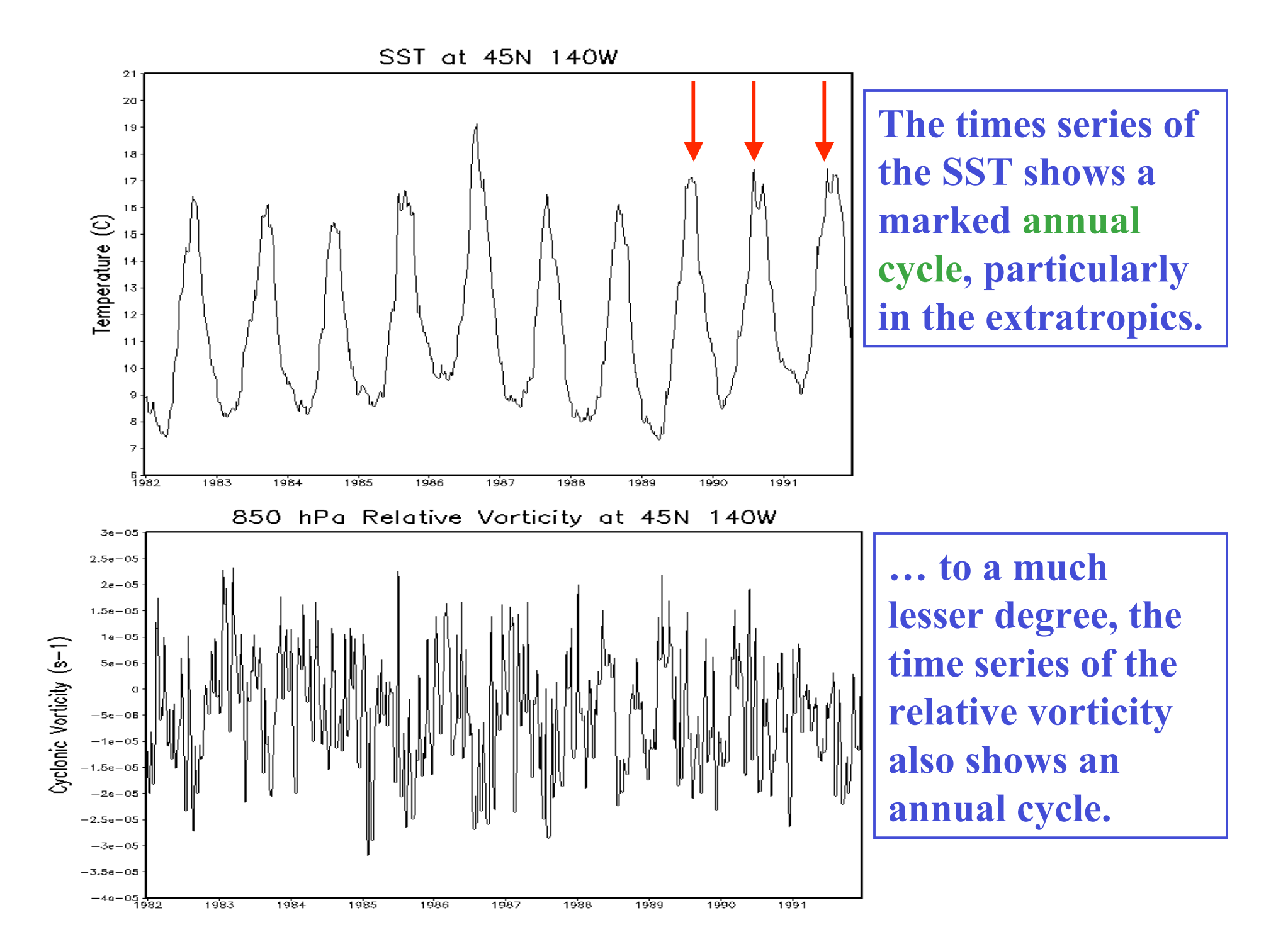

The structure of the annual cycle is easily seen for example by superimposing the time series into a one-year period: SST at 45N 140W

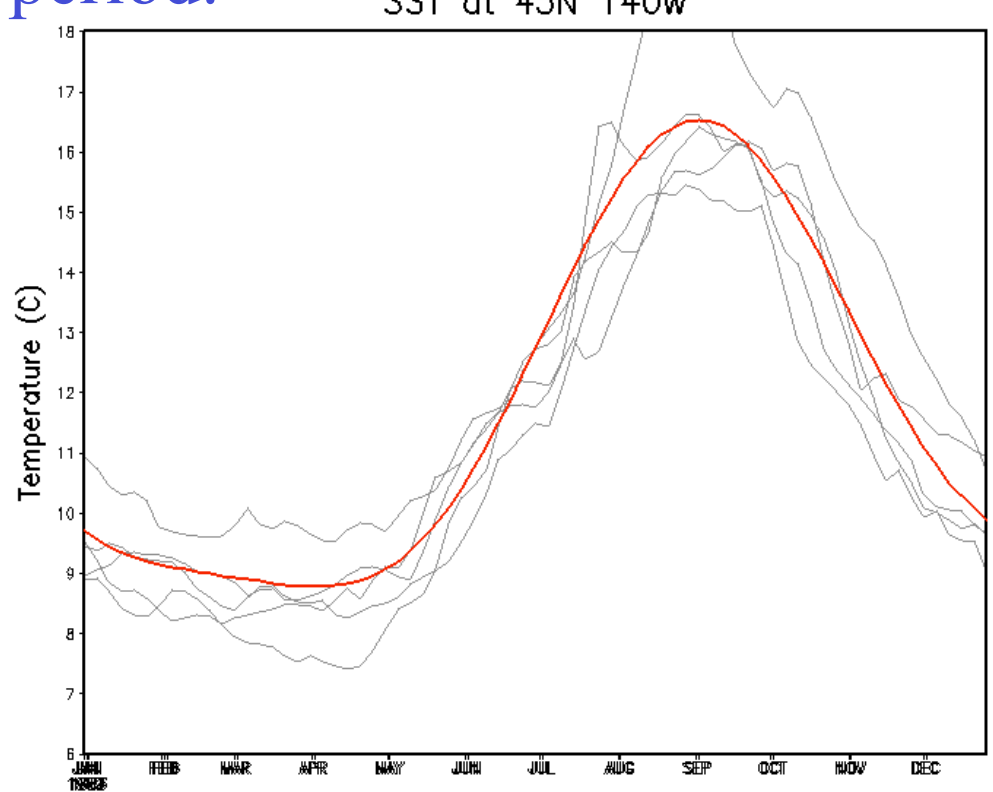

The red curve was obtained through Fourier analysis of 20 years of 5-days average data. The first four years of data are superimposed in grey color.

# **Annual and Semi-annual harmonics**

$$
Y = A_0 + \sum_{k=1}^{2} A_k \cos(\frac{2\pi}{T}t) + \sum_{k=1}^{2} B_k \sin(\frac{2\pi}{T}t)
$$

where

$$
A_0 = \frac{1}{N} \sum_{t=1}^{N} y(t), \quad A_k = \frac{2}{N} \sum_{t=1}^{N} y(t) \cos(\frac{2\pi k}{T}t), \qquad B_k = \frac{2}{N} \sum_{t=1}^{N} y(t) \sin(\frac{2\pi k}{T}t)
$$

*Sub-index k* **denotes harmonics,** *T* **is the number of time intervals within a year and** *N* **is the length of the time series. For example, to compute the annual and semi-annual mode (***Y***) of the SST from 20 years of daily data in a given point, substitute: y(t)=SST(t), T=365, and**  $N=20*365$  to obtain  $A_0$ ,  $A_1$ ,  $A_2$ ,  $B_1$ , and  $B_2$ , then **substitute in the first equation to obtain** *Y***.**

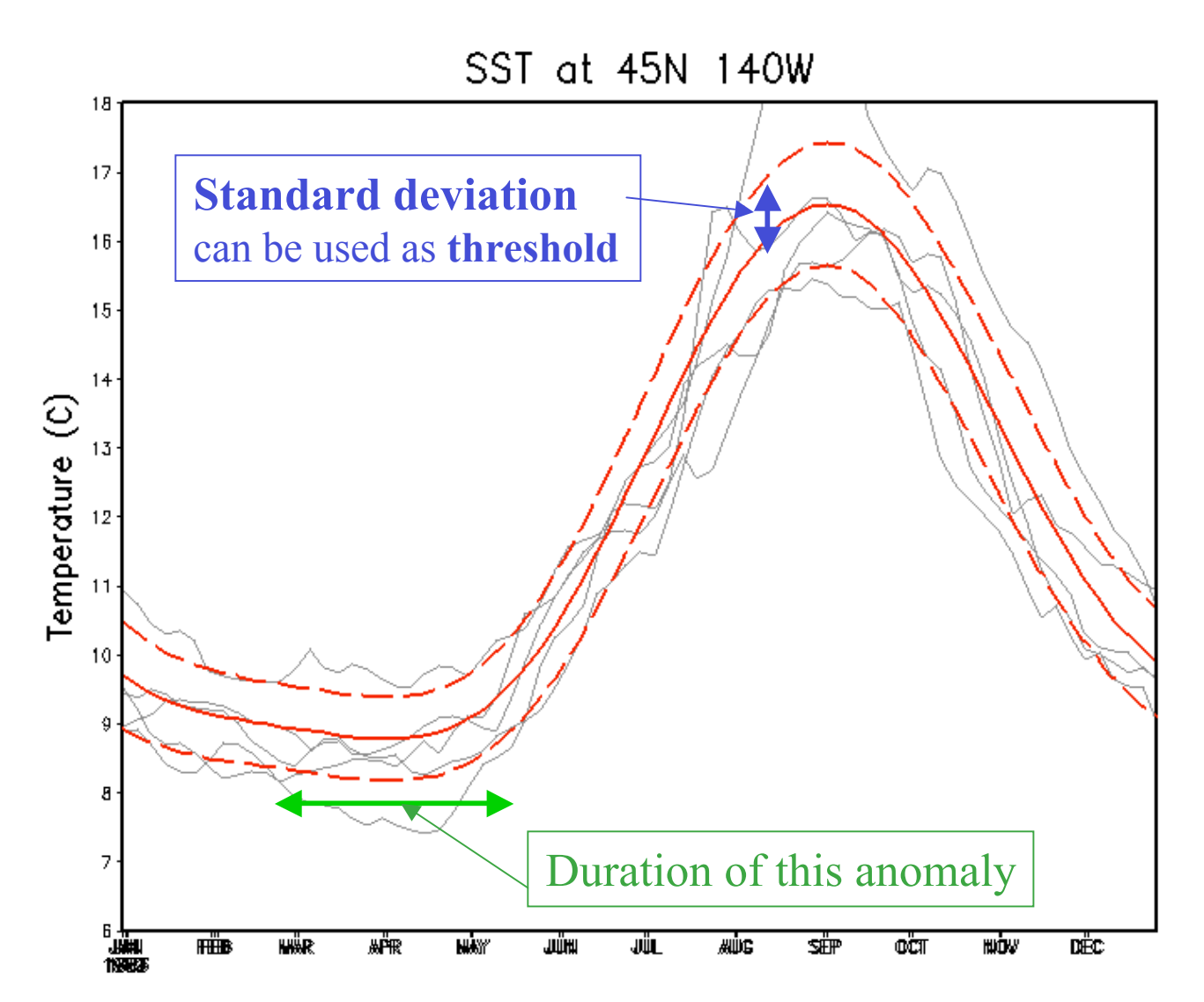

A standard deviation with respect to the annual cycle is then computed, which serves as a threshold to single out high-amplitude anomalies and measure their duration.

## Amplitude of the annual cycle, standard deviation and typical durations between SST and 850hPa RV anomalies.

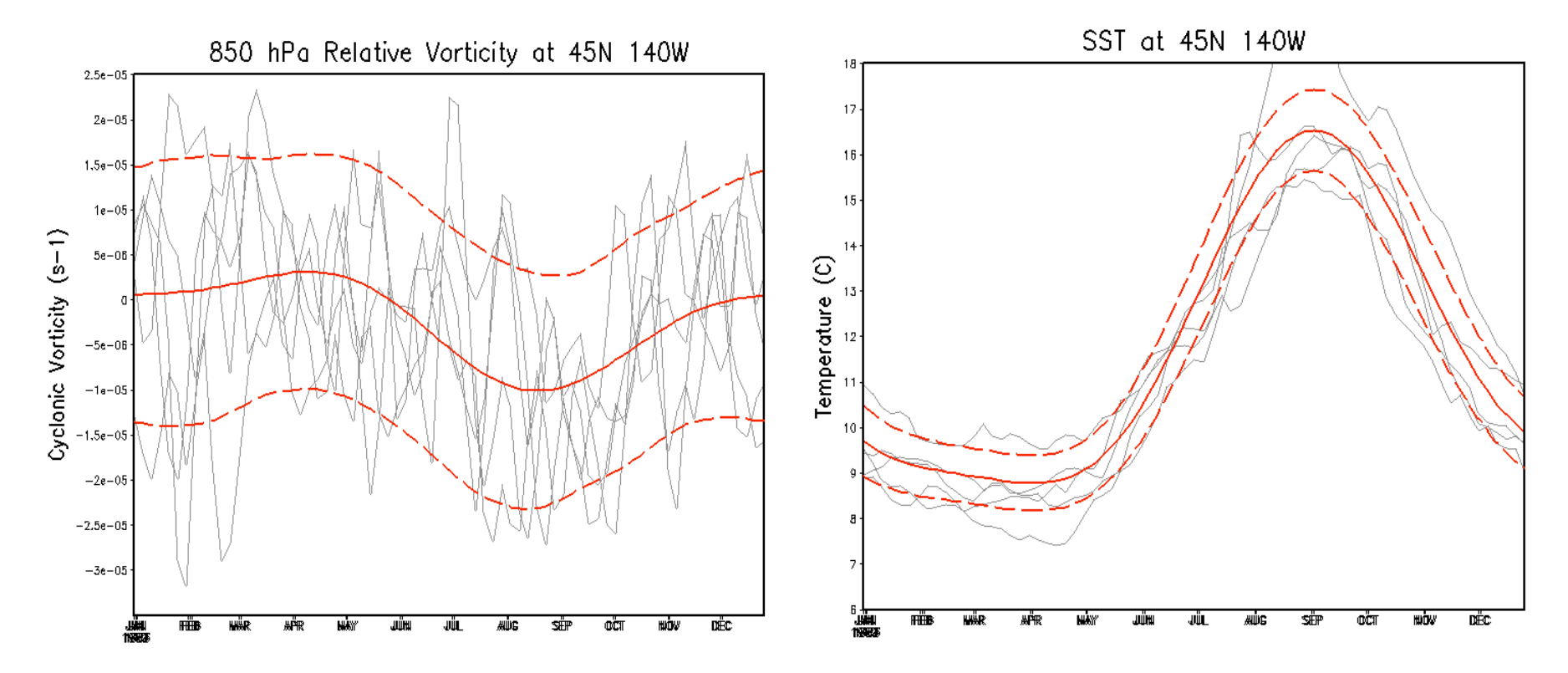

The red curves were obtained based on 20 years of 5-days average data for the SST (left) and the low-level vorticity (right) at the same geographical location. The first four years of data are superimposed in grey color.

## **Geographical distribution of anomalies**

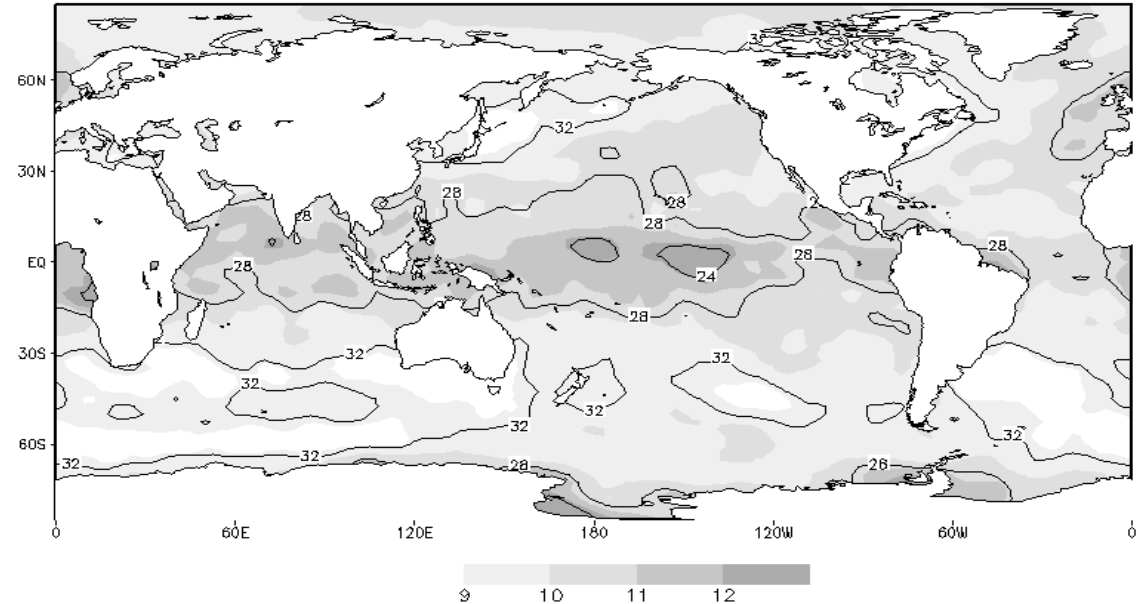

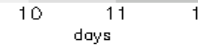

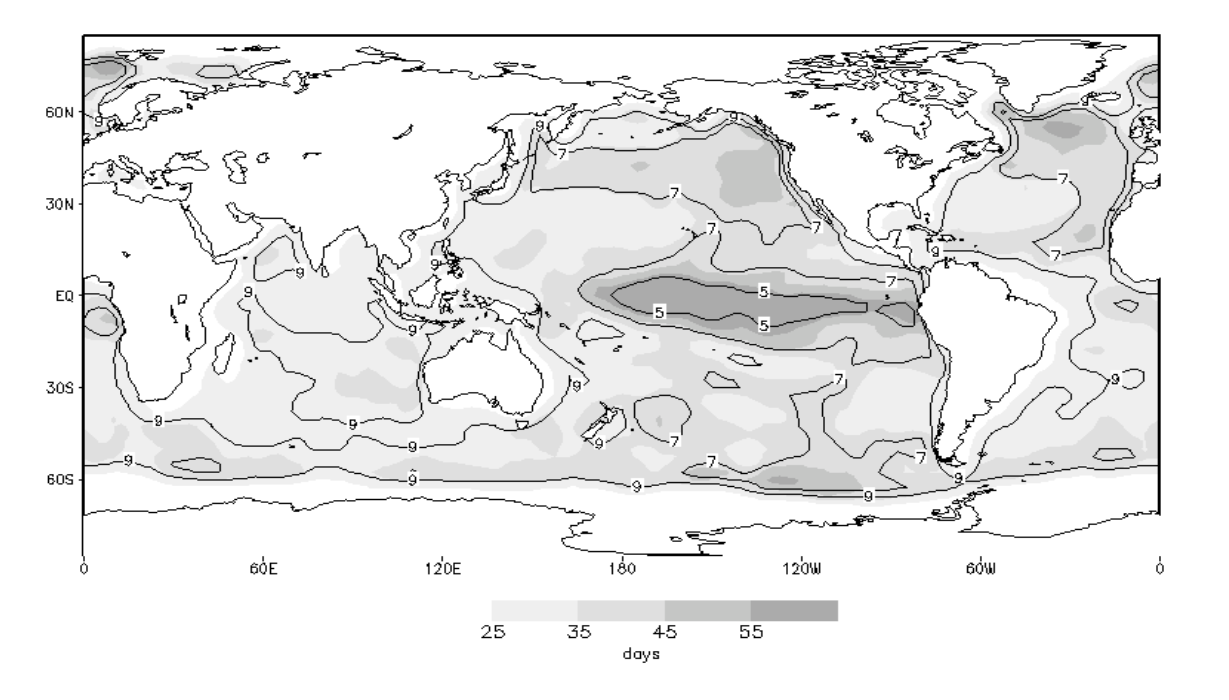

Annual number (contours) and average life span (shades)

## **Zonally averaged number of anomalies**

Selecting anomalies that exceeded one quarter of the standard deviation (w.r.t. the annual cycle) we counted the number of cases occurring in each grid point over the ocean as a function of their duration. We then computed the zonal average number of cases:

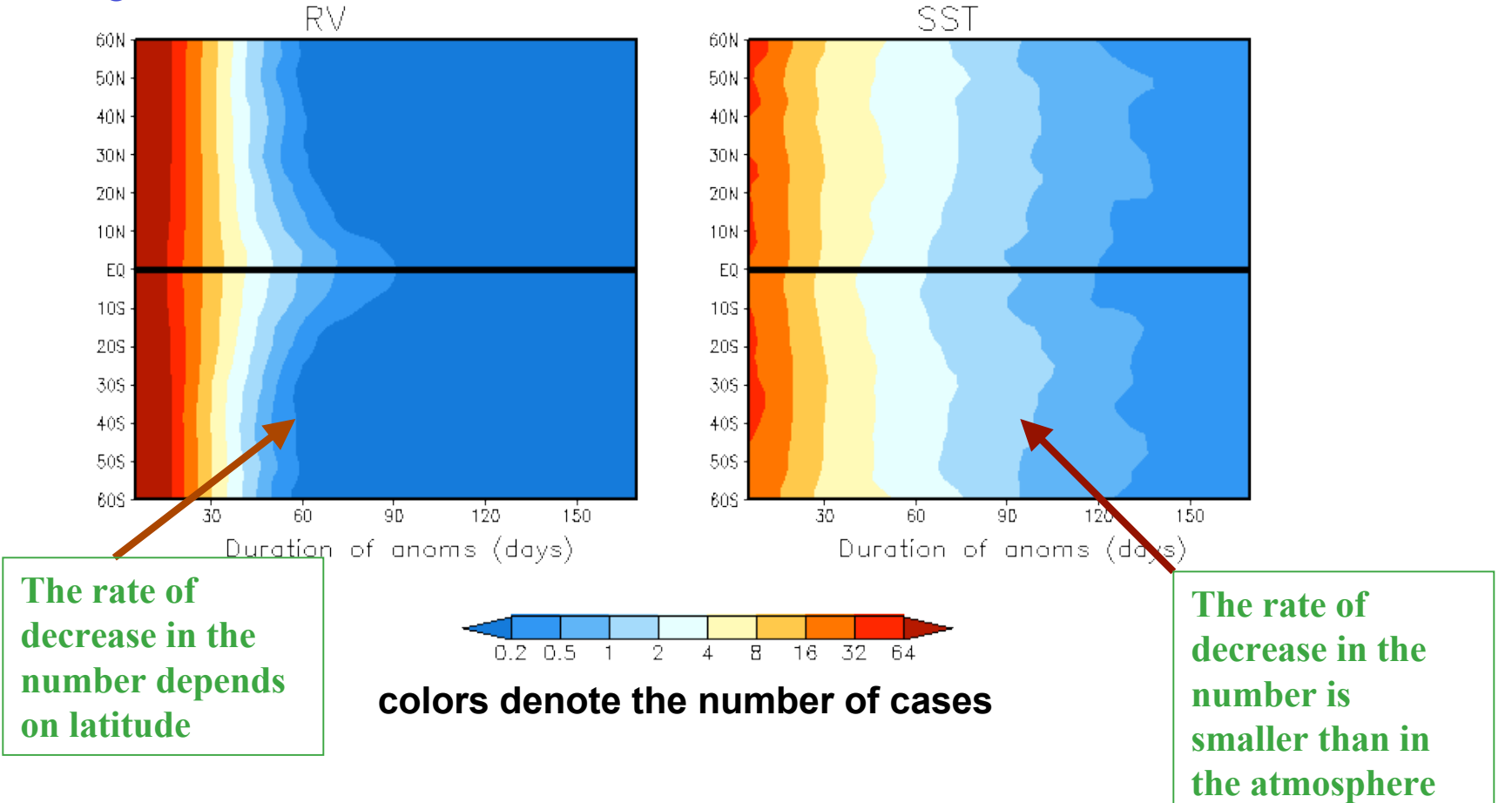

# **Duration of coupled anomalies**

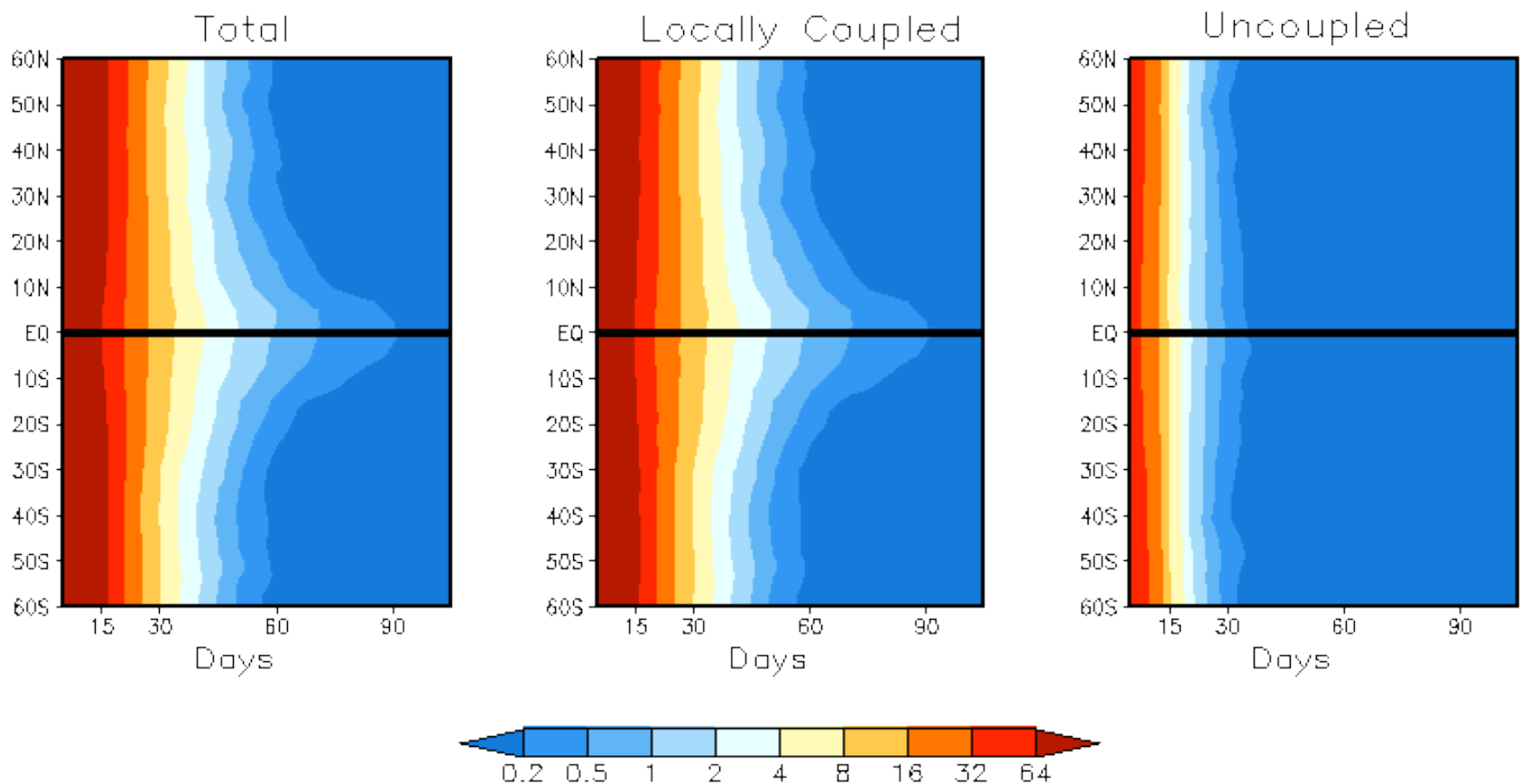

**colors denote the number of cases**

Practically all long-lasting atmospheric anomalies are locally coupled with SST anomalies.

# **Questions**

What are the geographical regions where atmospheric anomalies tend to drive ocean and vice versa in the reanalysis?

- How these regions compare with regions in a one-way interaction (AMIP) model?
- How can we diagnose the forcing direction in locally coupled anomalies?

# **Dynamical rule approach**

- 1. Select high-amplitude long-lasting anomalies in the time series of atmospheric and oceanic data (threshold technique).
- 2. Select those anomalies that simultaneously occur in both fields and according to the anomalies' duration.
- 3. Apply the diagnostic rule to locally coupled anomalies on a case-by-case basis .
- 4. Generate frequency distribution maps for atmosphere-driving and ocean-driving anomalies.

# **Driving direction in locally coupled anomalies** Schematic of the Mo and Kalnay's Dynamical Rule

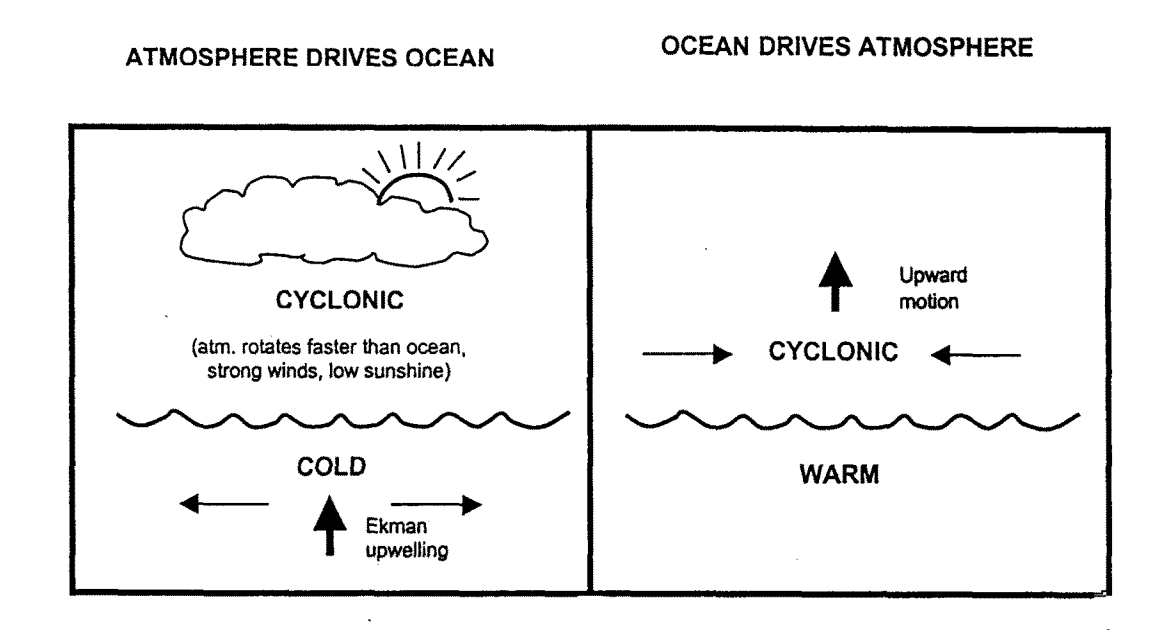

When applying this rule to the locally coupled anomalies we obtain:

## **Percentage Number of Anomalies**

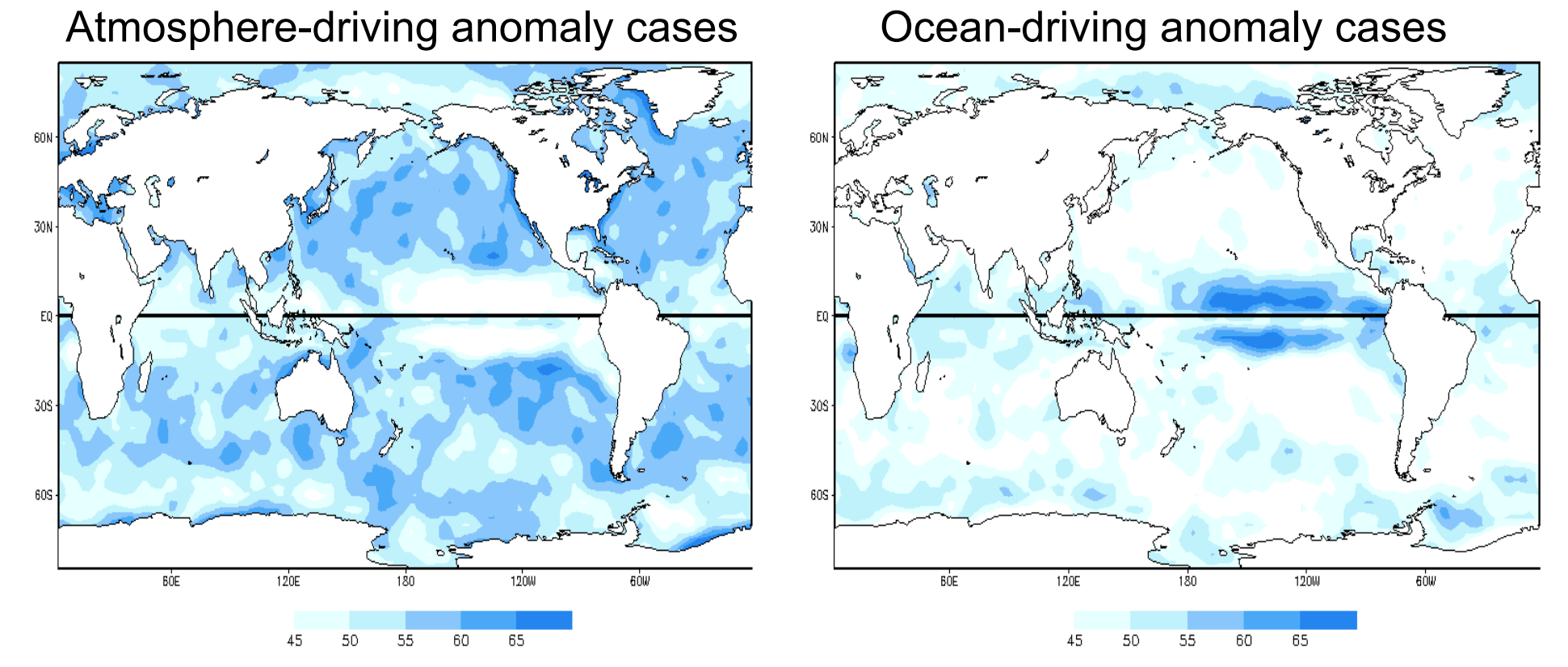

#### **Anomalies lasting at least 15 days**

### **Atmosphere-driving cases predominate in the extratropics!**

## **Normal and Abnormal ocean-atmos coupling**

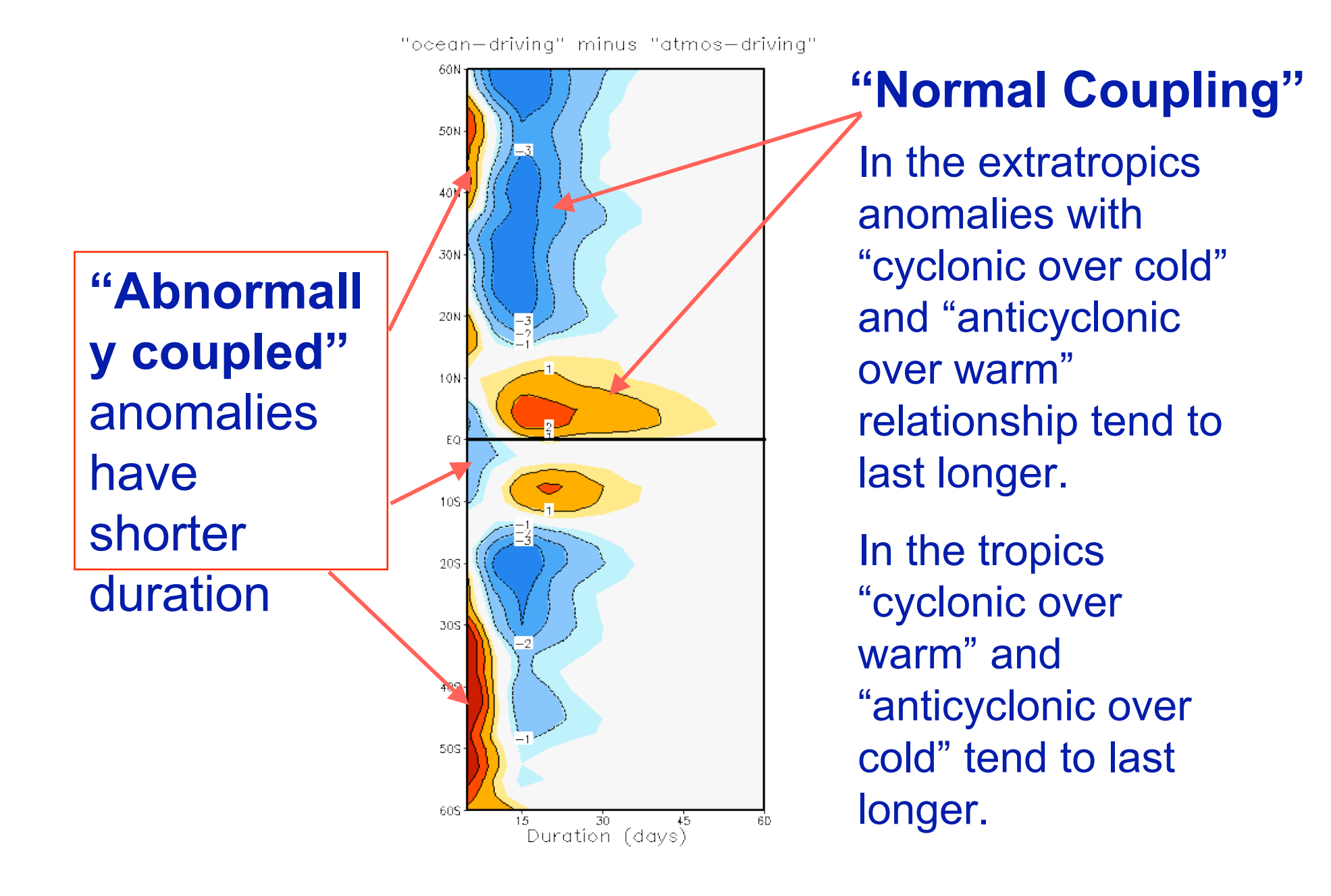

## Cross-correlation Low-level Cyclonic Vorticity and SST

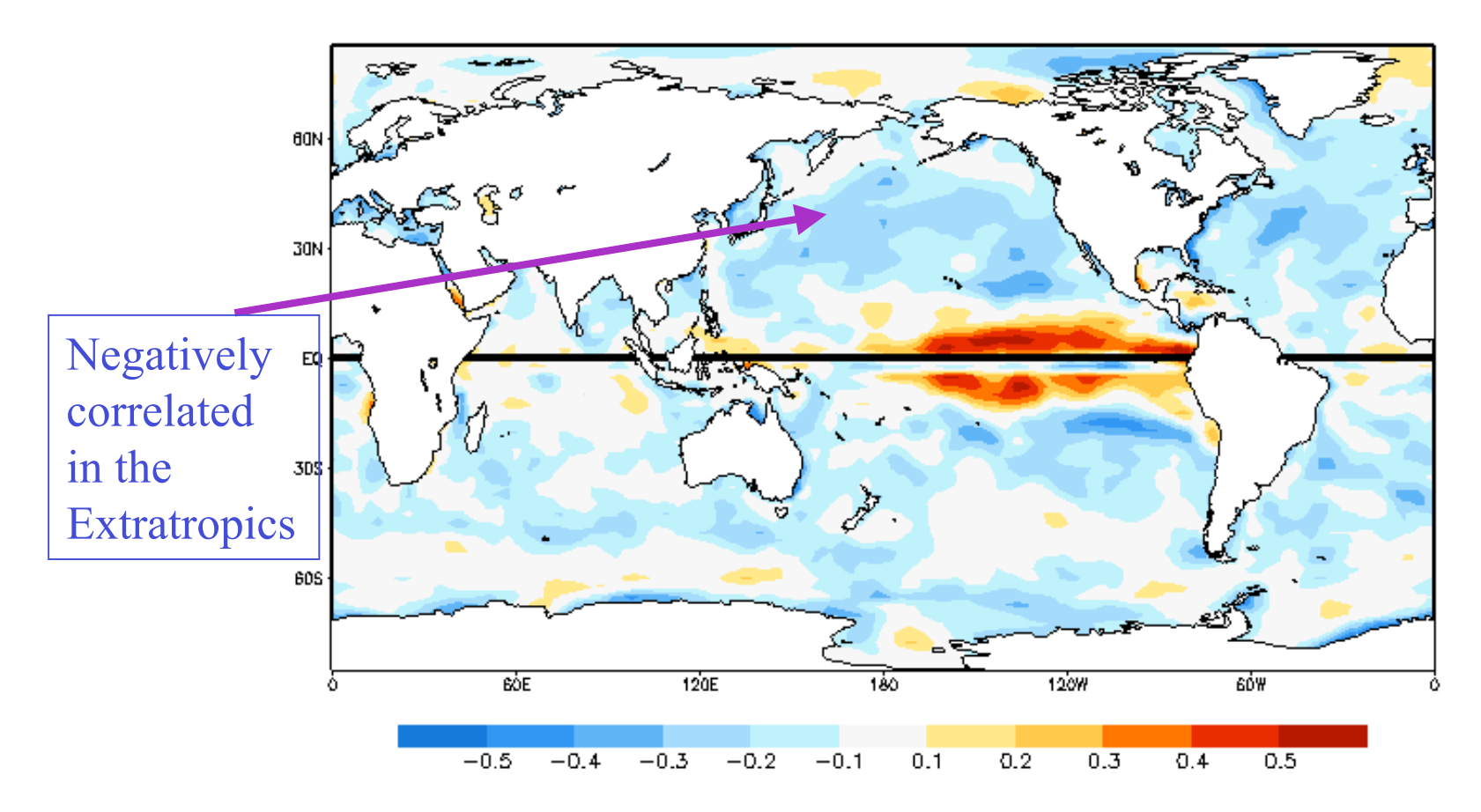

Monthly reanalysis data 1950-1998 (anomalies w.r.t. annual cycle)

## **Leading mode of covariability**

#### North Pacific

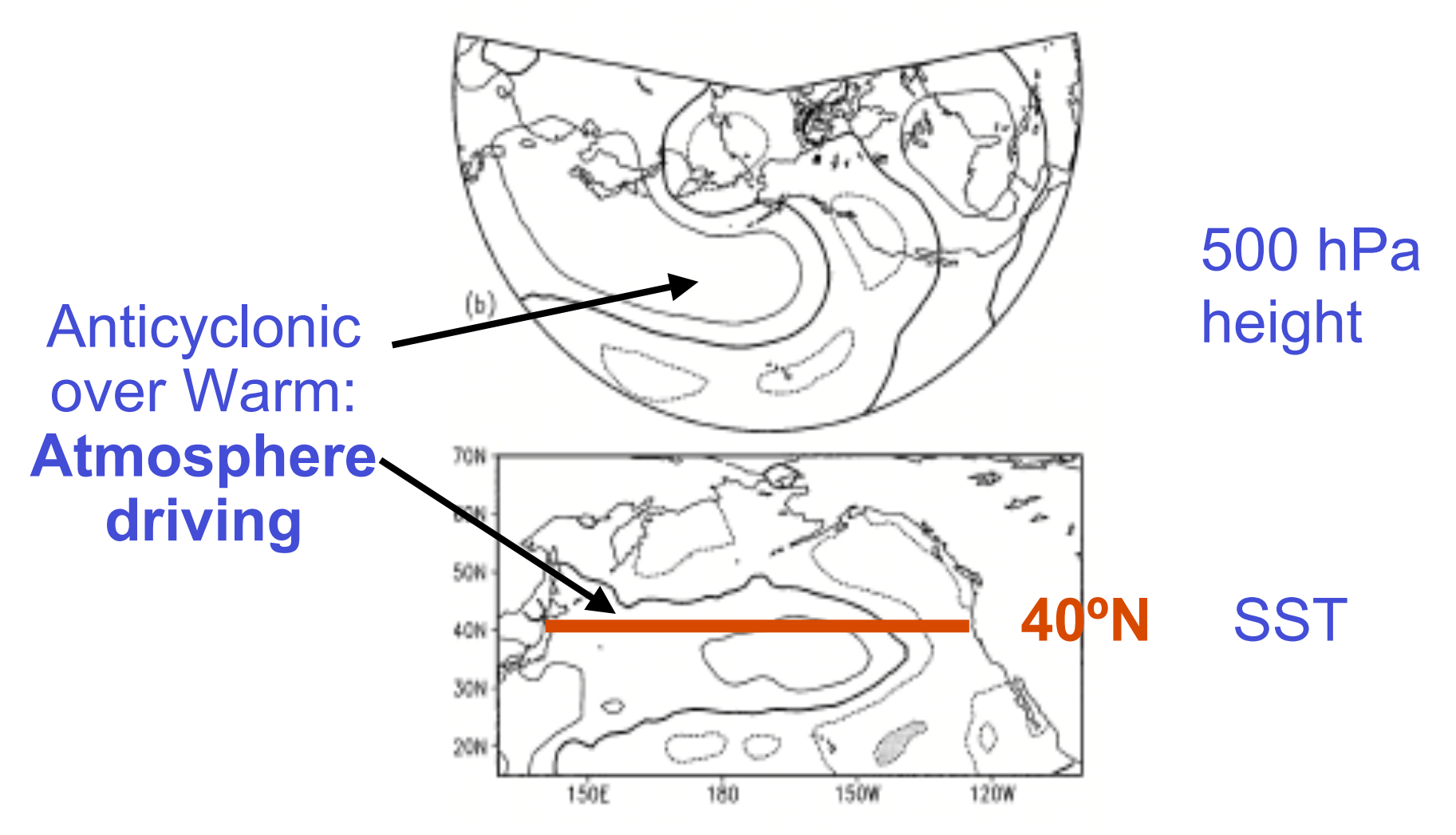

**Deser and Timlin 1997**

#### **North Pacific Basin-wide modes of covariability**

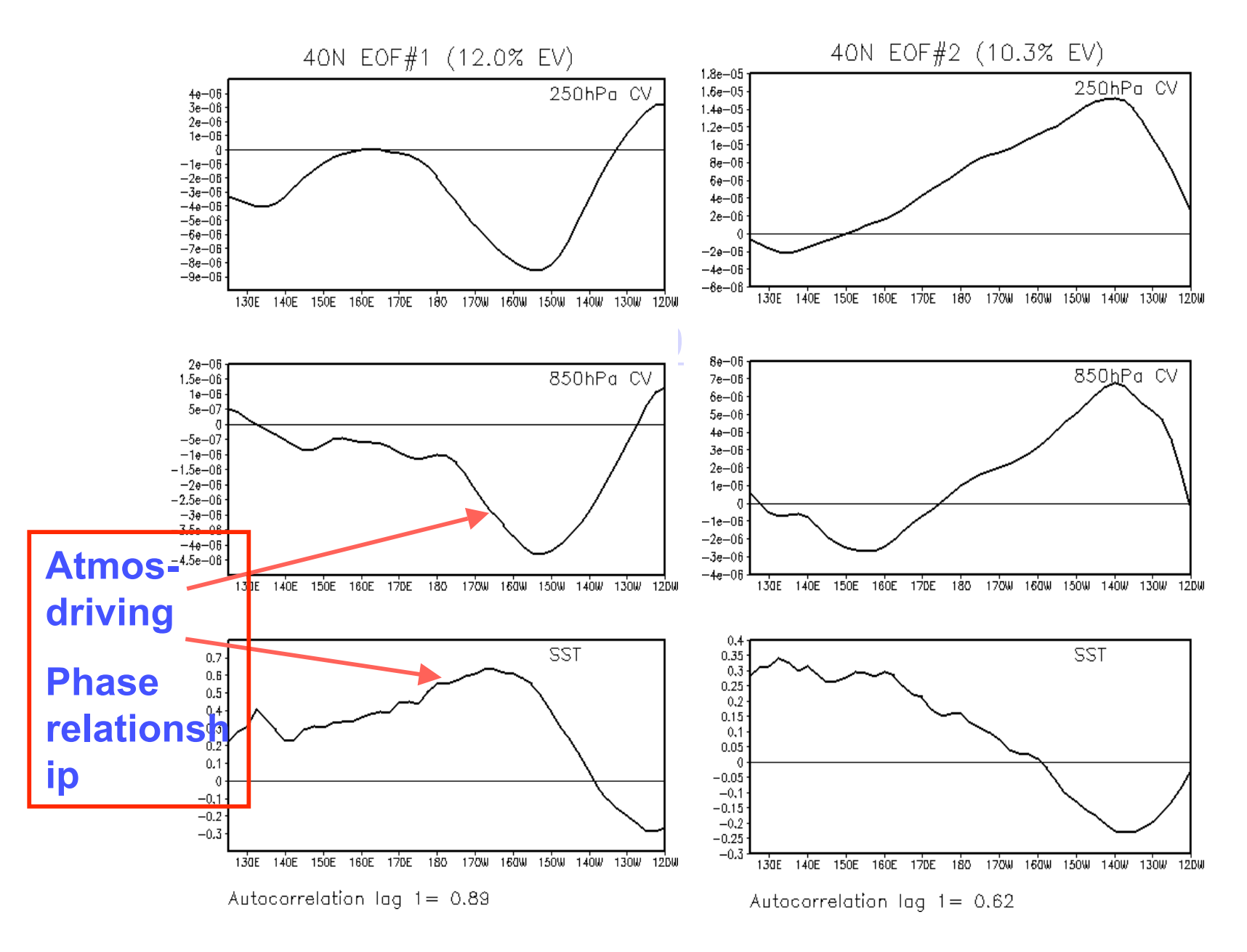

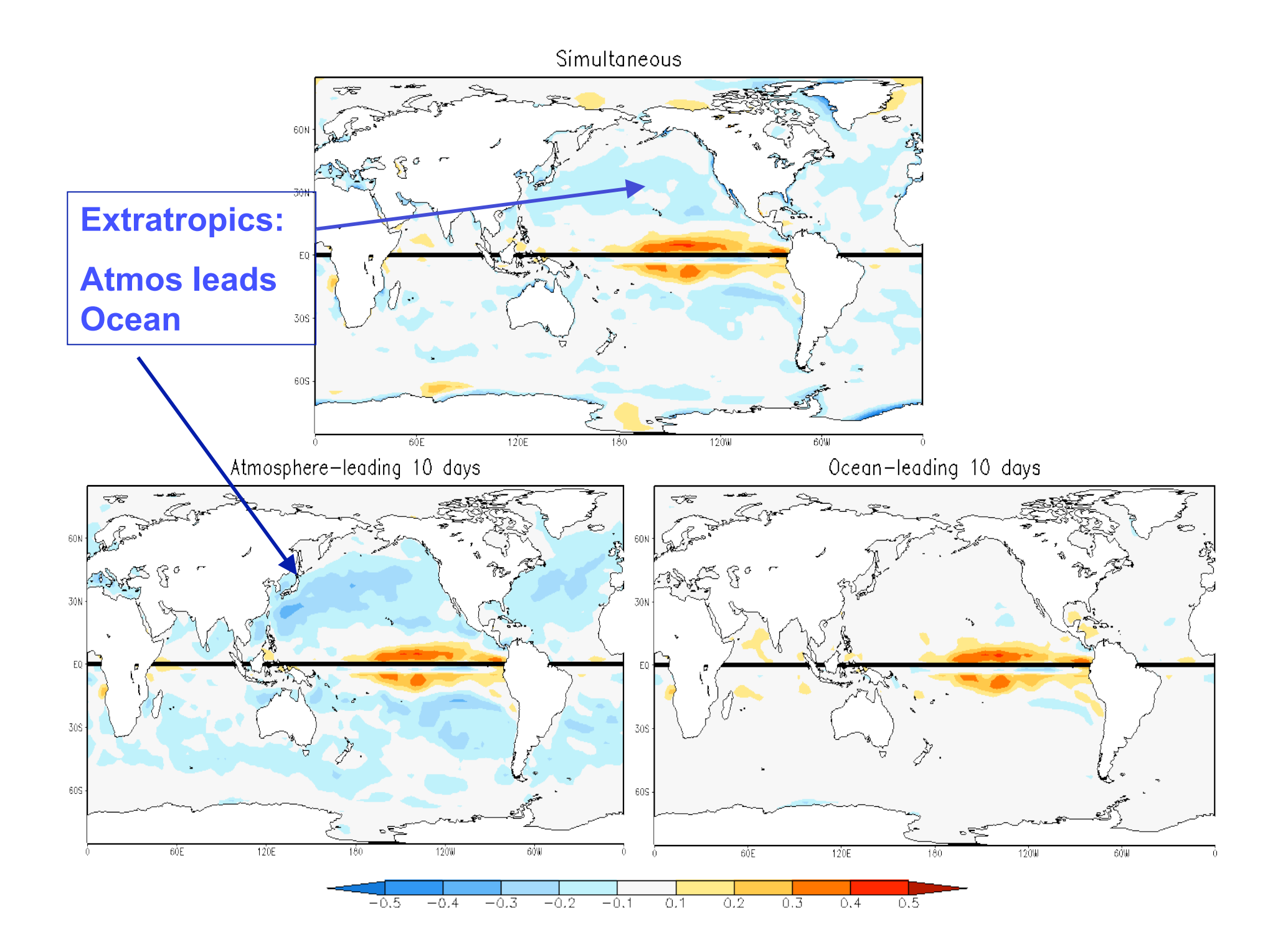

#### Atmosphere tends to lead Ocean tends to lead

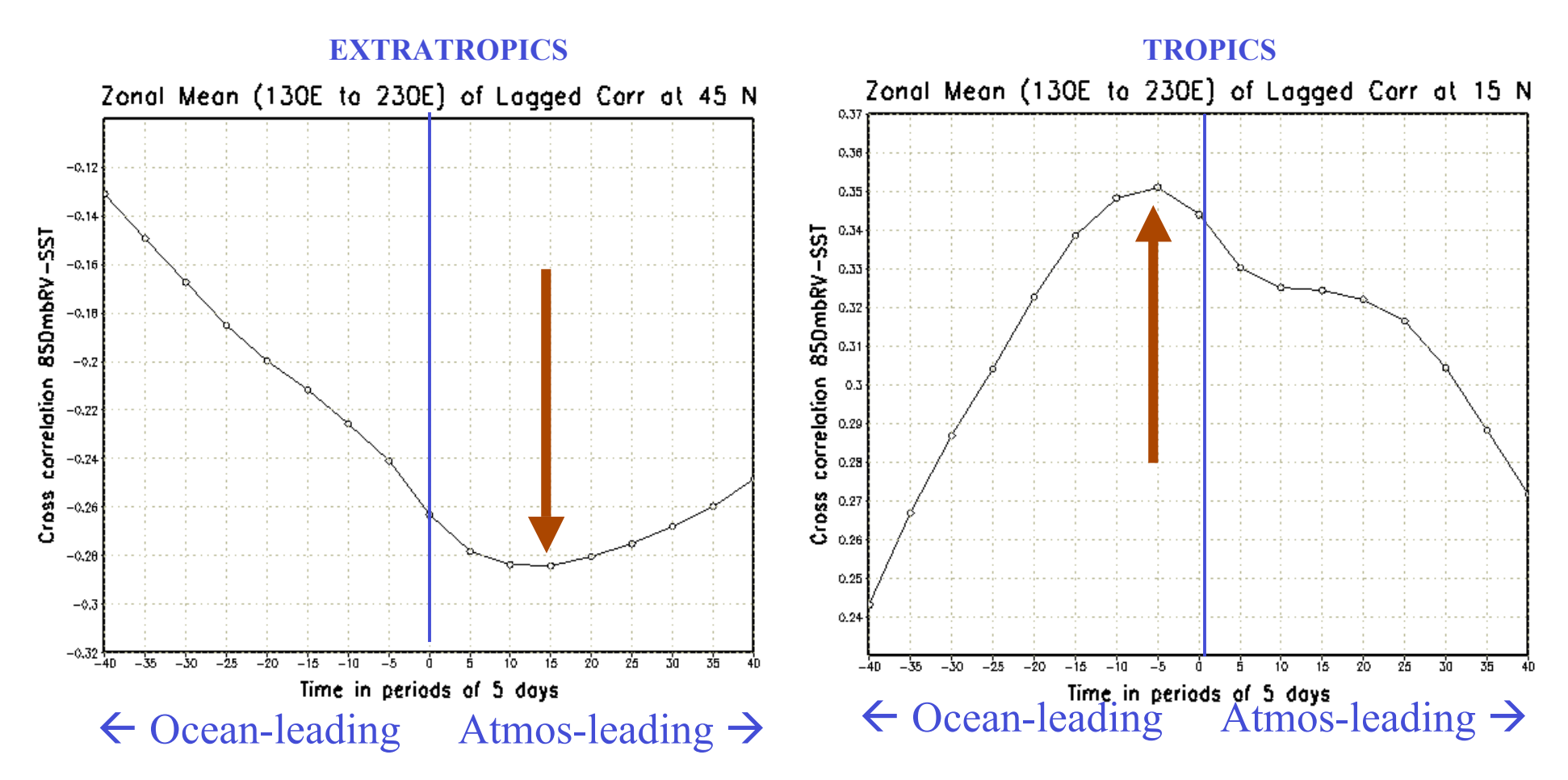

# **Diagnostic rule**

- The geographic distribution of the forcing direction obtained from the diagnostic rule is:
	- Independent on the reanalysis data set used
	- Very similar in the daily, five-day average, and monthly data (no shown).
	- Consistent with Lag-lead correlation technique
	- Consistent with basin-wide modes of variability
- **Knowing the simultaneous phase relationship in a given time we can estimate the local forcing direction.**

# **AMIP: one-way interaction scheme**

- Atmospheric GCM run with prescribed observed SST (AMIP runs) are usually assumed to be the upper limit for potential predictive skill ("perfect SST").
- However, they assume (incorrectly) that the ocean *always forces* the atmosphere.

#### **Cross-correlation SST- Precipitation** Monthly 2.5dg grid Xie/Arkin (%) 90N 60N 30N  $\ddot{\mathbf{0}}$ 30S 60S **Observed** 90S 60E 90E 120E 150E 180 **150W** 120W 90W 60W 30W 30E o CCM<sub>3</sub> Monthly T42 grid  $(%)$ 90N 60N 30N 30S 60S **AMIP Simulation** 90S 120W 90W 60W 30W 30E 60E 90E 120E 150E 180 **150W** ٥

The one-way interaction scenario could yield even a wrong sign in the coupling fluxes!

Hurrell and Trenberth, BAMS 1999

 $0.5$  $0.4$ 

 $0.3$ 

 $0.2$ 

 $0.1$ 

 $-0.1$ 

 $-0.2$ 

 $-0.3$ 

 $-0.4$ 

 $-0.5$ 

 $-0.1$ 

 $-0.2$ 

 $-0.3$ 

 $-0.4$ 

 $-0.5$ 

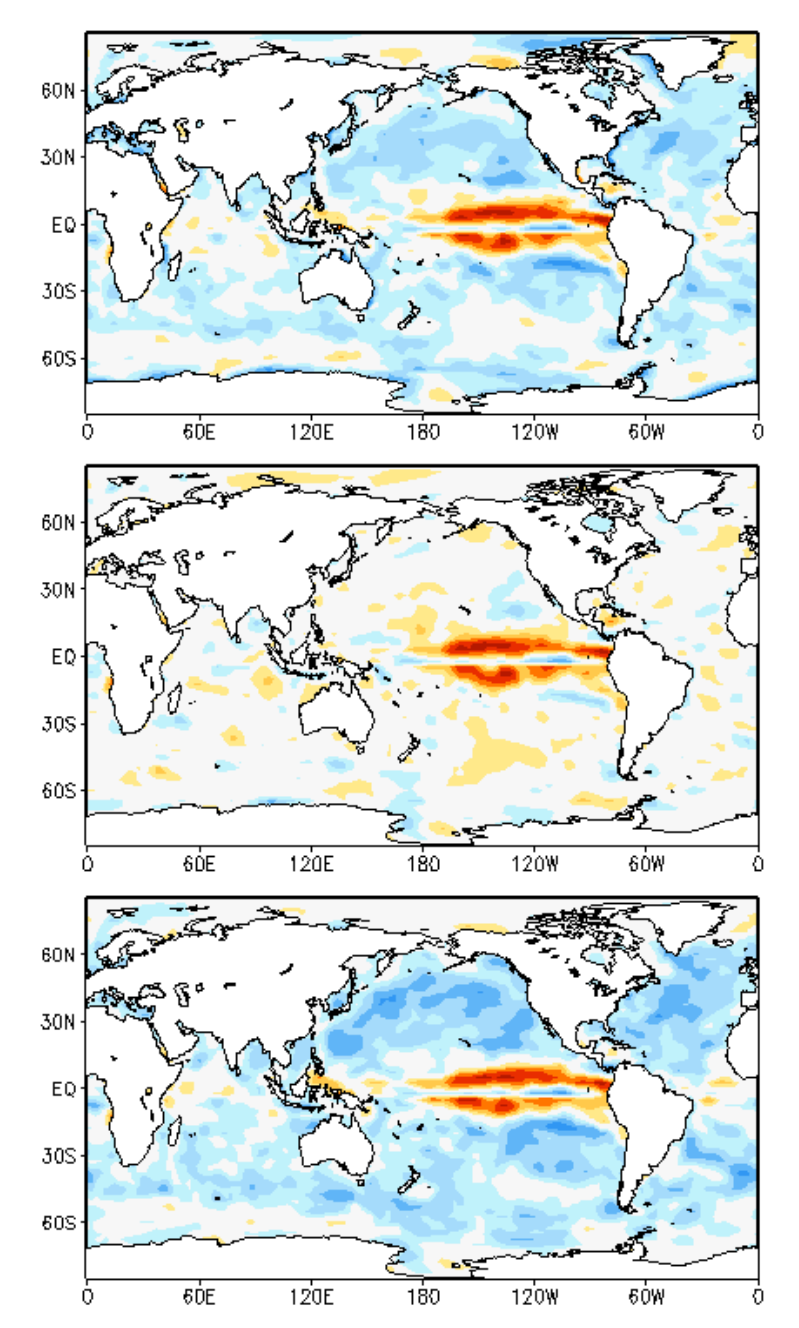

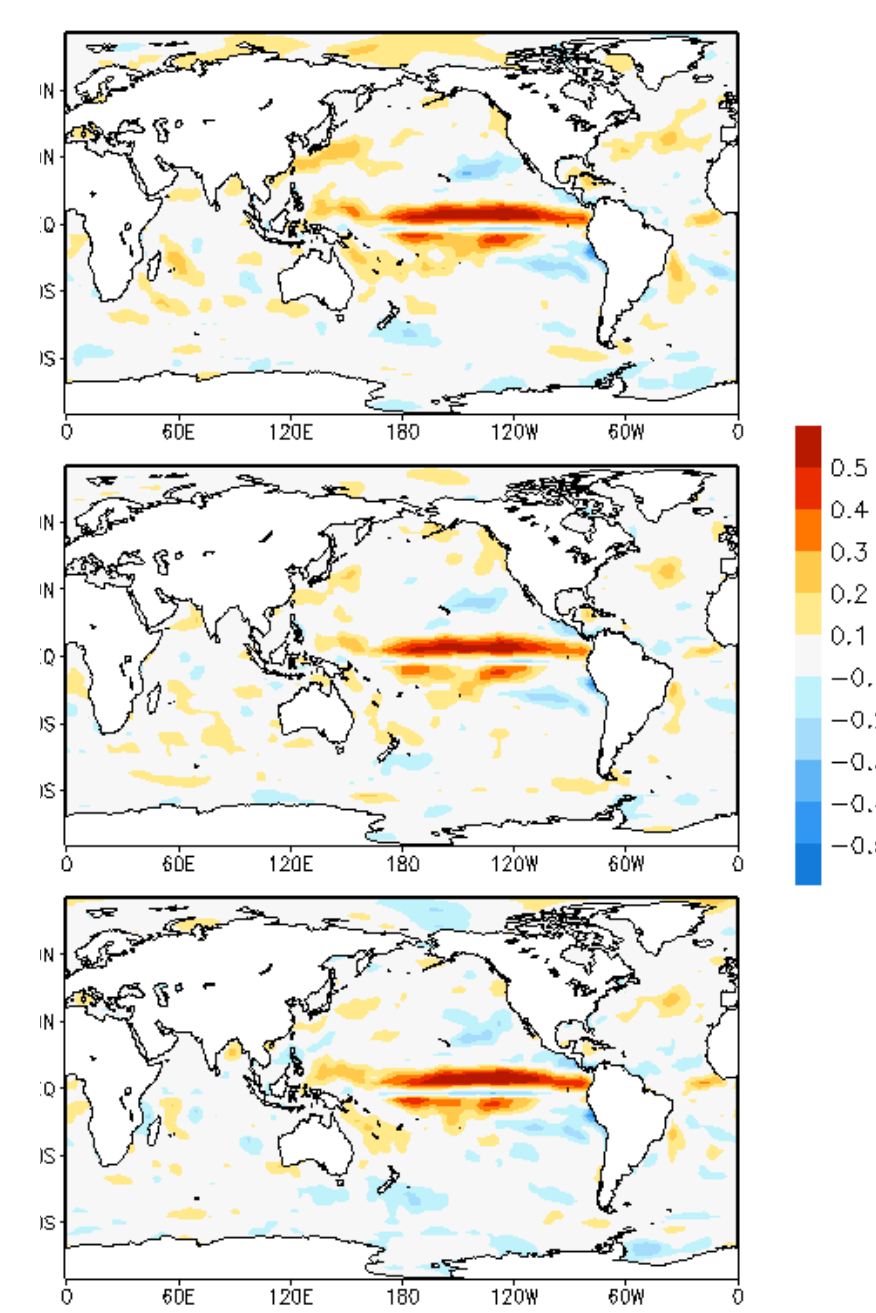

# **AMIP simulation of anomalies**

**Number of cases of AMIP simulated minus Reanalysis**

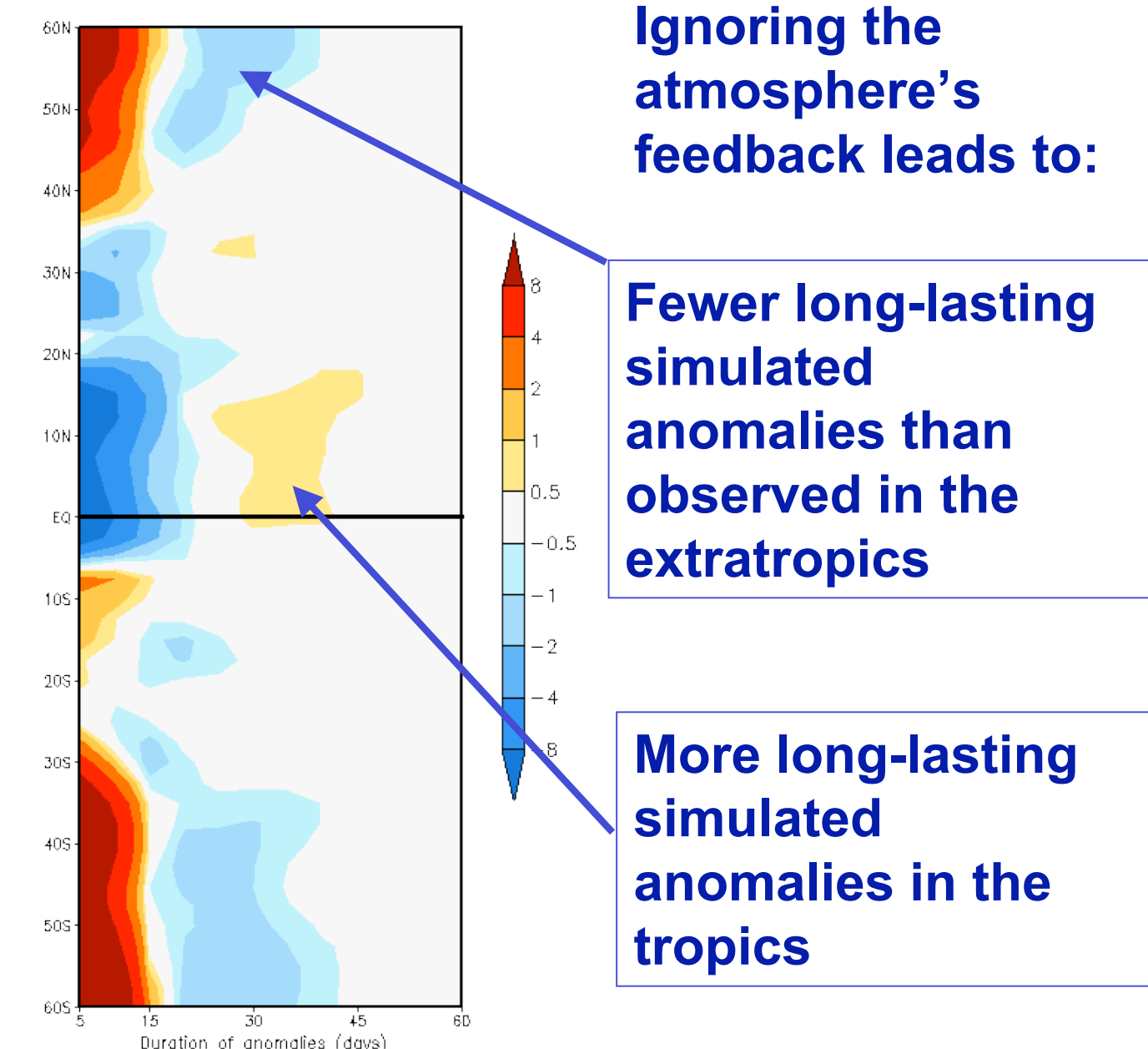

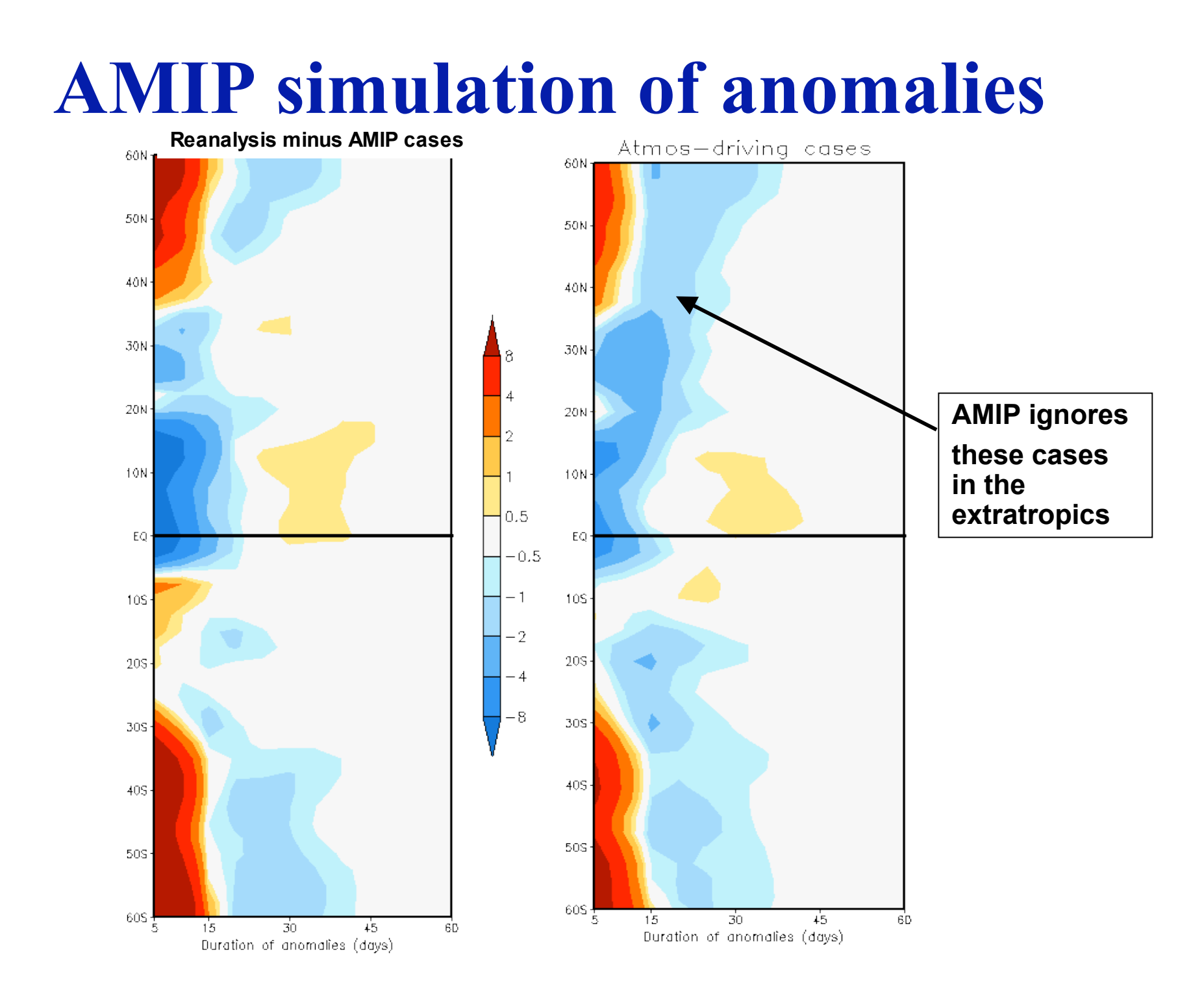

# **Normal coupling and AMIP run**

- Atmosphere-driving in the extratropics and ocean-driving in the tropics constitute the "normal coupling".
- There are "abnormal coupled anomalies" (atmosphere-driving in the tropics and oceandriving in the extratropics), but they are invariably short-lived.
- As a result, in AMIP runs (where the ocean is always forcing the atmosphere) there are too many long lasting anomalies in the tropics, and too few in the extratropics

#### Distribution of 15-days or longer-lasting anomalies

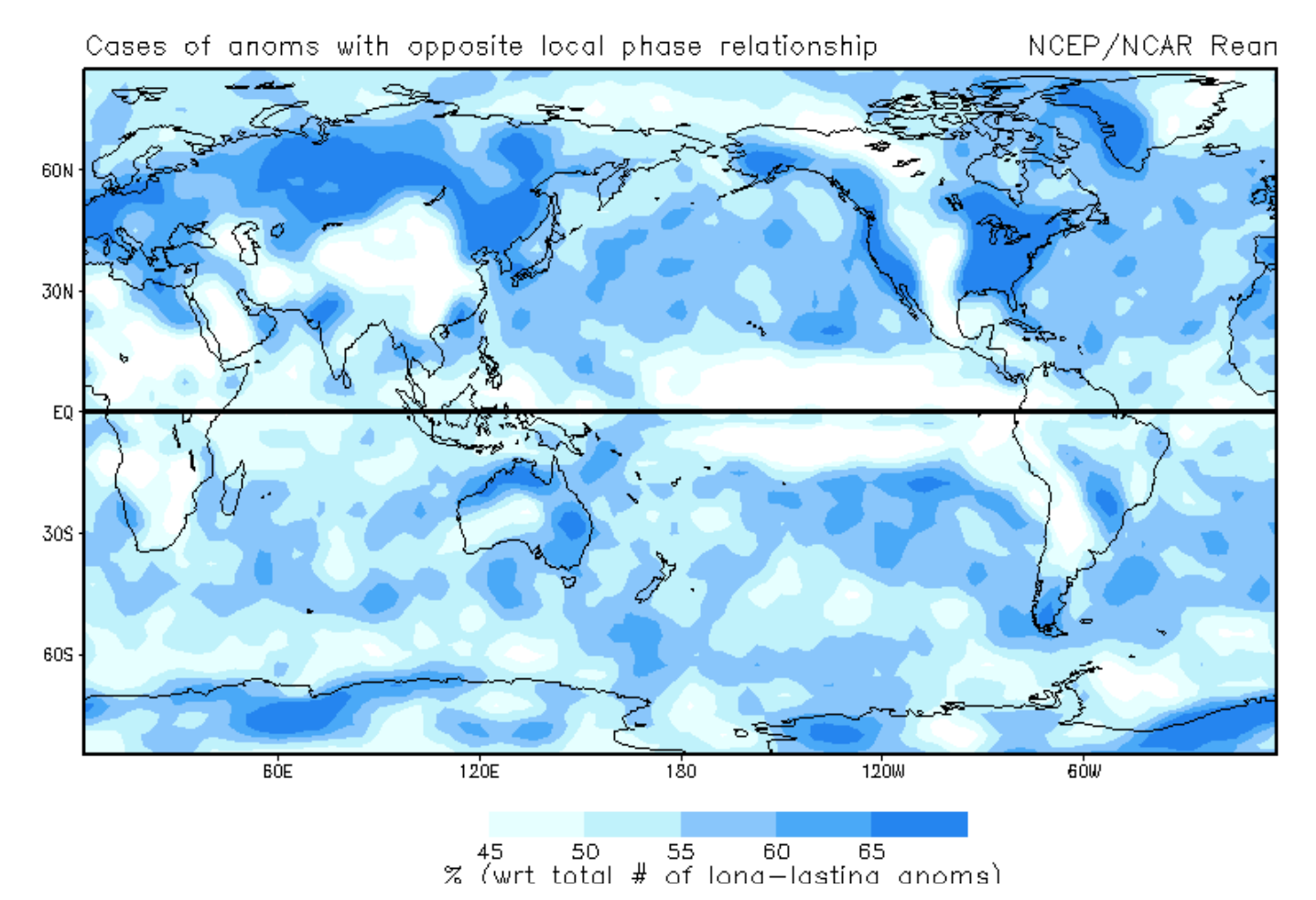

#### **Long lasting anomalies have a preferential local phase relationship between vorticity and surface temperature**

### **Local phase relationship and Soil Moisture**

 $0.15$ 

 $0.25$ 

6.35

0.45

0.55

6.65

 $0.75$ 

0.55

 $0.95$ 

#### **Relationship Low-level circulation-Skin Temperature**

### **Soil Moisture**

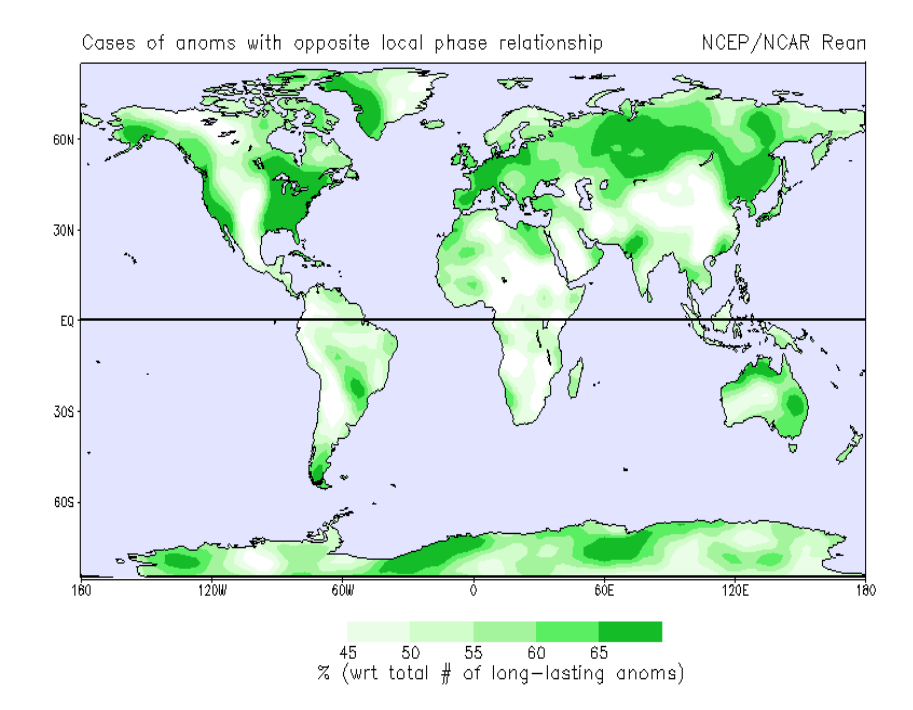

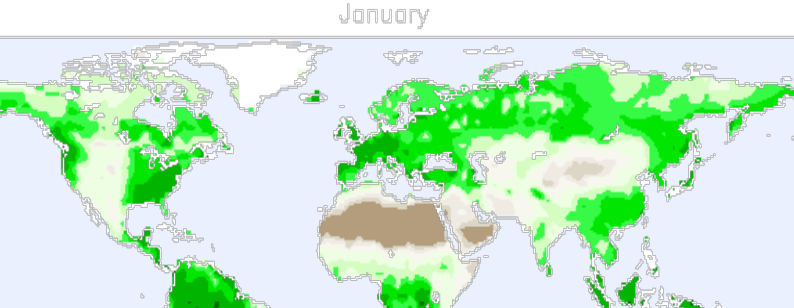

Root Zone Soil Wetness

## **Cross-correlation 850hPa CV and ST**

#### **Daily Monthly**

120E

 $0.5$ 

 $0.4$ 

6ΘE

 $0.3$ 

 $0.2$ 

 $\Diamond$ 

 $0.1$ 

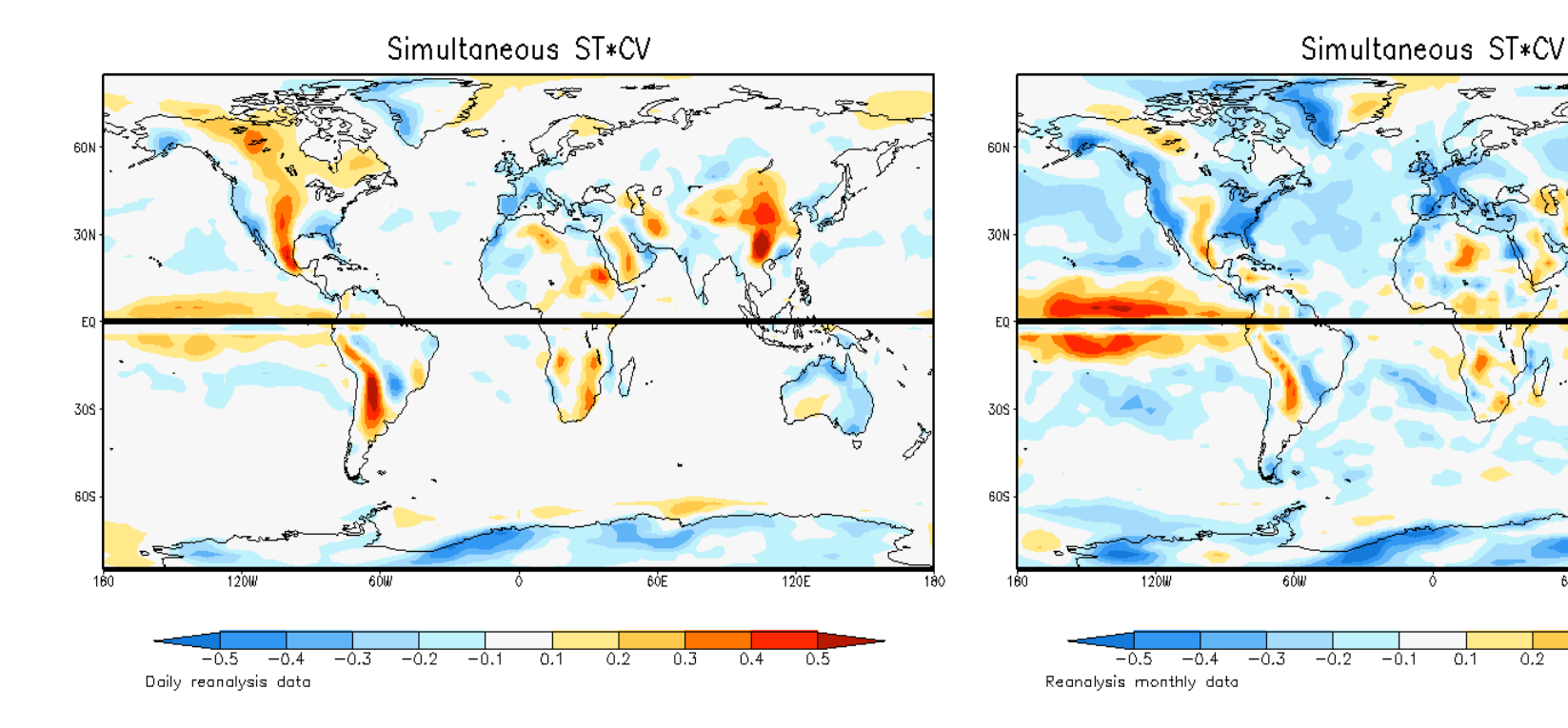

# **Energy- and moisture-limited regions**

**Considering the ST-Precipitation feedback:**

**The vegetative and wet region of the SE US requires large amounts of energy to induce significant changes in ST.**

**The very dry region of the SW US requires large amounts of moisture to produce changes in the precipitation regime.**

## **Regional differences over the U.S.**

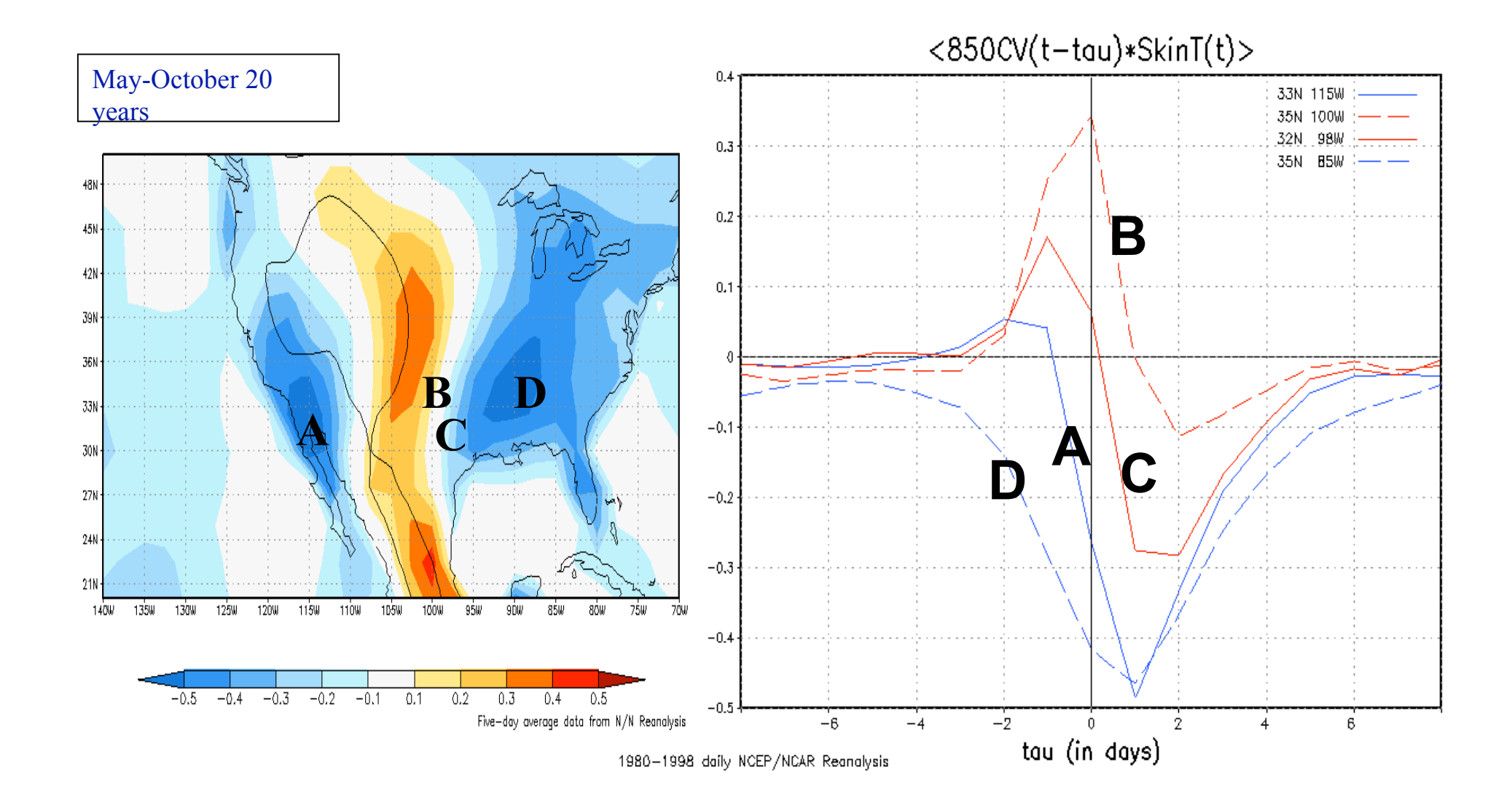

## **Interpretation of correlation as a function of Lag**

Symmetric: Either positive feedback or a third element is reedback or a third element is Asymmetric: Negative feedback.<br>causing both to vary.

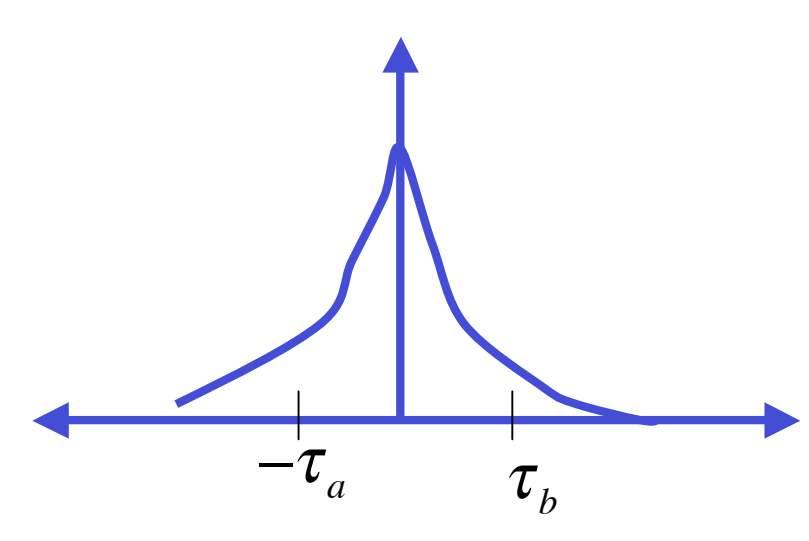

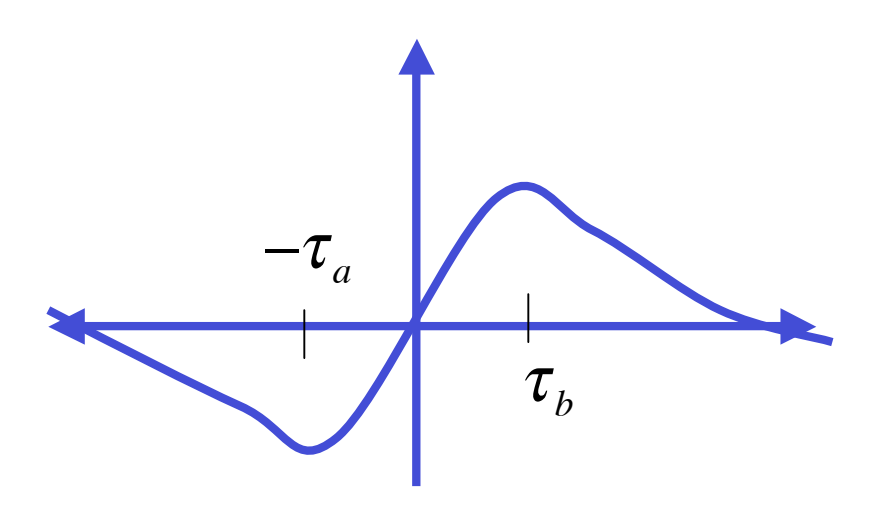

At t=- $\vartheta_a$ : U>0 produces V>0, in turn, at a later time (t= $\vartheta_b$ ), V>0 produces U>0.

At t=- $\vartheta_a$ : U>0 produces V<0, at a later time  $(t=\vartheta_h)$ V<0 would necessarily imply U<0.

# **Land-Atmosphere coupling**

- There is a preferential phase relationship of long-lasting anomalies over the continents.
- Over the very wet and very dry regions, the normal coupling is characterized by "cyclonic over cold" "anticyclonic over warm".
- Over regions to the east of high range mountains, such as the Rockies, the normal coupling is "cyclonic over warm"

# **Appendix 1**

To download Reanalysis data from CDC's public web page go to http://www.cdc.noaa.gov/cdc/reanalysis And select the file, domain, period of time, etc. This automatically generates either a figure or a data set, which can be downloaded using instructions provided in the webpage or via FTP: ftp.cdc.noaa.gov/Public/www

Login as anonymous and enter your e-mail as password. The file downloaded has a NetCDF format. GrADS can read this type of files.

#### APPENDIX 2

SUBROUTINE AVEF(x,j2,id,igp,iys,idy,xanc) c This subroutine computes the annual and semiannual c harmonics of a time series X c igp number of gridpoints c id length of the time series (e.g., 3650 if 10years of c daily data) c idy number of elements in the year (e.g. 365 days) real x(id,igp) real xanc(idy,igp) !annual cycle for each gridpoint c  $xa0$ cum = 0  $x$ alcum = 0  $xa2cum = 0$  $xh1cum = 0$  $xb2cum = 0$  $x2pi = 2*3.1415926536$  do 10 k=1,id  $xa0cum = xa0cum + x(k,i2)$  $x$ a1cum =  $x$ a1cum +  $x(k,i2)*cos(x2pi)*k/float(idy))$  $xa2cum = xa2cum + x(k,i2)*cos(x2pi*2* k/float(idy))$  $xb1cum = xb1cum + x(k,i2)*sin(x2pi)*k/fload(idy))$  $xb2cum = xb2cum + x(k,j2)*sin(x2pi*2*k/float(idy))$ 10 continue  $xa0 = xa0cum/float(id)$  $xal = 2 * xal cum/float(id)$  $xa2 = 2*xa2cum/float(id)$  $xb1 = 2 * xb1 cum/fload(id)$  $xb2 = 2 * xb2cum/fload(id)$ c do  $20$  k=1,idy  $\text{xanc}(k,i2) = \text{xa0} + \text{xa1} * \text{cos}(x2pi * k/\text{float}(idy)) +$ . xa2\*cos(x2pi\*2\*k/float(idy)) + xb1\*sin(x2pi\*k/float(idy)) + .  $xb2*sin(x2pi*2*k/fload(idy))$ 20 continue return end

 INTEGER IPRINT, MAXLAG, NOBS,IMEAN,ISEOPT FORTRAN Code to compute lag and lead cross-correlation Using IMSL libraries available in the Department's Alpha computers

PARAMETER (NOBS=1387) !Full time series (5-day running mean) PARAMETER (ngp=144\*69) !igp=144 ilt=69 equator's latitude =  $35$ PARAMETER (IPRINT=0, MAXLAG=8, IMEAN =1, ISEOPT=1)!Bartlet Gral. case PARAMETER (nvd=4+2\*MAXLAG+1) !number of variables to display PARAMETER ( $idy = 73$ ) !periods in a year  $73*5 = 365$ c c Variable declaration real X(NOBS), XMEAN, XBAR ! Relative Vorticity real Y(NOBS), YMEAN, YBAR ! Skin Temperature real CC(-MAXLAG:MAXLAG), CCV(-MAXLAG:MAXLAG), & SECC(-MAXLAG:MAXLAG) real cyv(ngp,NOBS),skt(ngp,NOBS) real accyv(ngp,idy),acskt(ngp,idy) real z(nvd,ngp) c EXTERNAL CCF c----------------------- INPUT UNITS -------------------- open(10,file='cyv5day.grd', &status='old',access='direct',form='unformatted',recl=ngp) open(15,file='ac.grd', &status='old',access='direct',form='unformatted',recl=ngp) open(20,file='skt5day.g.grd', &status='old',access='direct',form='unformatted',recl=ngp) open(25,file='ac.grd', &status='old',access='direct',form='unformatted',recl=ngp) c c----------------------- OUTPUT UNITS -------------------- open(30,file='ccf.vt.grd',status= & 'unknown',access='direct',form='unformatted',recl=ngp) c----------------------------------------------------------------- irec=1

do k=1,idy read(15, rec=irec)( $accyv(i,k)$ ,  $i=1$ , ngp) !annual cycle read $(25, \text{rec}= \text{tree}) (\text{acskt}(i,k), i=1, \text{ngp})$  !annual cycle irec=irec+1 enddo

irec=1 do k=1,NOBS read $(10, \text{rec}= \text{irec})(\text{c}yv(i,k), i=1, \text{ngp})$  !cyv read $(20, \text{rec}= \text{irec})(\text{skt}(i,k), i=1, \text{ngp})$ !skt irec=irec+1 enddo c  $1=1$  $do$  i=1,ngp do k=1,NOBS  $ka = mod(k.idv)$ if(ka.eq.0)ka=idy  $x(k) = cyv(i,k) - accyv(i,ka)$  $y(k) = skt(i,k) - acskt(i,ka)$ c enddo CALL CCF(NOBS, X, Y, MAXLAG, IPRINT, ISEOPT, IMEAN, XMEAN, & YMEAN, XVAR, YVAR, CCV, CC, SECC)  $z(1,1) = x$  mean  $z(2,1)$  =ymean  $z(3,1) = xvar$  $z(4,1)$  = yvar  $n2 = 1$ do n=-MAXLAG,MAXLAG  $z(4+n2,1) = cc(n)$  $n2=n2+1$ enddo  $1=1+1$ enddo c irec=1 do k=1,nvd write $(30, \text{rec}=\text{tree})(z(k,l),l=1,\text{ngp})$ irec=irec+1 enddo c stop end c **C source /usr/local/src/vni-3.0/CTT3.0/ctt/bin/cttsetup.csh CC f90 ccfvt.1000.f \$LINK\_FNL C a.out > salida.s**

To compute the SVD decomposition call the following IMSL subroutine: DLSVRR To find this and other subroutines with examples go to: http://gams.nist.gov/

## References

- 1. Deser and Timlin, 1997:Atmosphere-Ocean interaction on the weekly timescales in the North Atlantic and Pacific, *J. Climate*, *10*, 393–408.
- 2. Hurrel and Trenberth, 1999:Global SST analyses: Multiple problems and their implications for climate analysis, modeling and reanalysis, *Bull. Amer. Meteor. Soc.*, *80*, 2661–2678,
- 3. Mo and Kalnay, 1991:Impact of the sea surface temperature anomalies on the skill of monthly forecasts, *Mon.Wea.Rev.*, *119*, 2771–2793.
- 4. Pena, Kalnay and Cai, 2002: Statistics of coupled ocean and atmospheric anomalies. Nonlinear Processes in Geophys., 10, 245-251.